**17 free words to describe textures**

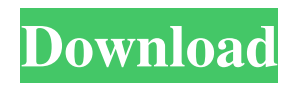

# **Textures Free Download Photoshop Crack + With Full Keygen Free**

1. \*\*Open a new file in Photoshop and start by creating a new layer below the Background layer (Image\*\*  $\rightarrow$  \*\*Layer\*\*  $\rightarrow$  \*\*New Layer\*\*), and then start drawing and painting\*\*. To create this painting, start with the Background color fill. The paintbrush with the solid black color shown in Figure 1.2 is already in the toolbox in Photoshop. In Photoshop, tools and the toolbox are organized in dropdown tabs. From the toolbox, choose the brush tool and then select a brush that produces a solid color. See Chapter 2 to learn more about brushes. You can also use the Brush tool to paint with a solid color. Using a brush with a 50% opacity (click the Brush tool once and then click with the Brush tool to turn on the opacity slider), paint with a green color to darken it, for example. 2. \*\*Use the Eraser tool to erase areas of the layer. Then click with the Brush tool again to use a color you've already selected\*\*. Paint over the Background layer with a color you want as the Background color. The Background color determines the color of the layer, so the color in this case is white. After creating the layer and painting over it, you can see the effect in the Layers panel (Figure 1.3). When you paint with the brush tool, it erases areas with the current color as a light gray. This means the areas you want to keep and paint over are dark and the ones you don't need are shown as light gray. Figure 1.3. You can erase areas with the Brush tool and then use the Brush tool to paint the rest. 3. \*\*When you're done with the painting, select the Background layer and press Delete\*\*. The image is now on its own layer, ready for further editing. You might want to add a few more layers, to change the color of the painting or add a background or text under it. ## Using Lightroom With Lightroom, a much more capable imaging program, you can import photos and quickly create the right image. But as a beginner, you don't want to have to learn a new program. That's why I cover Lightroom as an alternative to Photoshop.

### **Textures Free Download Photoshop Crack (April-2022)**

Get Adobe Photoshop CC 2019 32 Bit Free Download Most of the features are exactly the same as the professional version but are limited to photo editing. The main difference between the two versions is that the professional version allows users to work with millions of images, let you work with RAW images, manage and manipulate massive amounts of information and has tools that can work with data. Adobe Photoshop Elements 2020 is a web-based program and supports the use of tablets, notebooks and smartphones on both desktop and mobile version. Use a variety of features like adding text, cleaning up an image and more. The different editions can be downloaded for the different platforms. The 32-bit and 64-bit versions are compatible with Windows, Mac, Linux, and Android platforms. Therefore, if you're looking for Adobe Photoshop Elements 2020, the 32-bit version is the one you'll be interested in. Key Features Most of the features are the same as the professional version but with fewer features and a simplified user interface. The main difference between the two versions is that the professional version allows users to work with millions of images, let you work with RAW images, manage and manipulate massive amounts of information and has tools that can work with data. Adobe Photoshop Elements Features A basic feature of Photoshop Elements is that it is designed to be a good, easy-to-use free alternative to the professional version. With a simple user interface and fewer features and more limitations, Photoshop Elements is the perfect choice for casual image editors and hobbyists. Adobe Photoshop Elements 2020 has some basic features and editor tools that allow you to quickly edit images. This software also has a plug-in manager with many filters, effects, drawing tools, and more. The basic features include These are very basic and basic features, but enough to get a person started. They include a feature that allows you to open and save images. There are also basic editing features, like the ability to delete, cut, copy, rotate, and reshape. Some basic tools are also available for touching up images including a blur tool, exposure tool, brightness/darkness tool, color picker, and more. Adobe Photoshop Elements contains many editing tools, but all are basic. Although the basic functions of Elements are very limited, the editor is easy to use and has a user interface that doesn't require a lot of training. Some of the tools that can be 05a79cecff

## **Textures Free Download Photoshop Activation Code X64**

The Pen tools, including the Eraser, Paint Bucket and Shape tools, allow you to select portions of an image. This is useful for selecting areas of an image and recoloring them differently. Composition tools are useful for assembling images into a single composition. Smart Guides are helpful for positioning an image on the canvas. The Camera Raw options enable you to adjust color, contrast, sharpness, etc. The Drop Shadow tool is useful for adding extra shadows to an image. The Marquee tool is used to easily select an object in the image. The Selection tools allow you to select parts of an image and move them around. You can also apply various effects to different objects in an image. The Content-Aware Fill tool is useful for filling in specific areas of an image. The Healing Brush tool can be used for deleting objects or images. It can also be used to erase tiny portions of an image. The Lasso tool can be used to select objects on an image. The Lasso tool is useful for quickly drawing a freehand shape to select an object. The Transform tool allows you to change an object's size, position, or rotation. The Fill and Stroke tools allow you to change a color's or texture's fill or outline. The Magic Wand tool allows you to click within an image to quickly highlight an object or area. The Free Transform tool allows you to change an object's size, position, and rotation. The Sponge tool is a brush that fills an area with a texture. The Dodge tool is used to lighten or darken an area. The Burn tool is used to remove an area of color. The Smudge tool is used to smooth out color. The Brush tool is used to paint color, paint textures, and apply various effects. The Pencil tool is used to select, edit, and fill out shapes. The Eraser tool is used to erase unwanted objects. The Invert tool allows you to turn an object on or off. The Clone Stamp tool can be used to copy out an object or image from an area and place it elsewhere. The Texture tools allow you to apply textures to objects or areas of an image. The Eyedropper tool is used for selecting colors and displaying them in the Toolbox window. The Distort tools apply various effects to a layer. The Gradient tools are useful for creating smooth color transitions

### **What's New in the Textures Free Download Photoshop?**

Kiryu Kiryu () is a town and the administrative center of Kiryu District in the Sakha Republic, Russia, located on the Selenga River at its confluence with the Irtysh River, about south of Yakutsk. Population: The town was founded in 1952 and was granted town status in 1955. Administrative and municipal status Within the framework of administrative divisions, Kiryu serves as the administrative center of Kiryu District. As an administrative division, it is incorporated within Kiryu District as the Town of Kiryu. As a municipal division, the Town of Kiryu is incorporated within Kiryu District as Kiryu Urban Settlement. References Notes Sources External links Unofficial website of Kiryu Category:Cities and towns in the Sakha Republic Category:Krasnoyarsk Krai[Occlusive therapy of venous ulcers. Results of prospective, controlled studies with different compression devices (author's transl)]. The results of eight controlled studies of a total of 230 patients are reported, who had at least one non-healing venous ulcer in spite of compression treatment by bandage, hose or elastic stockings. Depending on the treated condition and the length of follow-up, 3.5 to 15% of the patients healed during observation time up to a maximum of 24 months. While the majority of the 40% of patients with superficial chronic ulcers and the majority of the healing patients had treated bandages, hose or stockings the patients with deep ulcers or recurrent ulcers healed only in a minority. In spite of good results with simple bandage or hose treatment, we found more satisfactory healing results in the patients with ulcer size of more than 2 cm in diameter  $(61%)$  and in those treated with elastic stockings, as compared to those with bandages or hose treatment (23%). These results have important implications for indication of proper treatment of chronic venous ulcers. to the company and I feel that any move the company made was calculated. Do not go looking for a reason why the company did this. Blame your manager, don't blame the company. I'm a young developer and my manager recently passed away. I have been having to work crazy hours as I want to be at work, not at home, because the hours are very short. I feel I need to be home as I have to support the couple of family members still alive and

# **System Requirements:**

OS: Windows 7 or later (32-bit and 64-bit) Processor: 2 GHz Intel Core2 Duo (or better) Memory: 2 GB Graphics: 128 MB Video card, DirectX 9.0 Storage: 250 MB of available space Additional Notes: Xbox Live is required to play on Xbox 360. The game can be played offline. The port of the game is not optimized for the Xbox 360. Please keep in mind that the game is still in development, and some of the game

Related links:

<https://financetalk.ltd/download-adobe-photoshop-cs6-for-windows-10/> <https://oilfieldsearch.com/advert/nvidia-dds-plugin-photoshop-cs6-download/> <https://emealjobs.nttdata.com/en/system/files/webform/chenayl678.pdf> <https://buzau.org/wp-content/uploads/onackaff.pdf> <https://www.theblackhaven.com/wp-content/uploads/2022/07/oleprym.pdf> [https://toilesdusoleil-montpellier.com/wp](https://toilesdusoleil-montpellier.com/wp-content/uploads/2022/07/download_photoshop_cs6_gratis_full_version_for_windows_7.pdf)[content/uploads/2022/07/download\\_photoshop\\_cs6\\_gratis\\_full\\_version\\_for\\_windows\\_7.pdf](https://toilesdusoleil-montpellier.com/wp-content/uploads/2022/07/download_photoshop_cs6_gratis_full_version_for_windows_7.pdf) <https://myvideotoolbox.com/i-just-want-my-adobe-photoshop-cs6-free-lifetime/> <https://www.careerfirst.lk/sites/default/files/webform/cv/download-adobe-photoshop-ios.pdf> [https://secureservercdn.net/198.71.233.44/7hj.be5.myftpupload.com/wp](https://secureservercdn.net/198.71.233.44/7hj.be5.myftpupload.com/wp-content/uploads/2022/07/photoshop_cc_2014_crack_32_bit_free_download.pdf?time=1656657904)[content/uploads/2022/07/photoshop\\_cc\\_2014\\_crack\\_32\\_bit\\_free\\_download.pdf?time=1656657904](https://secureservercdn.net/198.71.233.44/7hj.be5.myftpupload.com/wp-content/uploads/2022/07/photoshop_cc_2014_crack_32_bit_free_download.pdf?time=1656657904) [https://kaushalmati.com/wp-content/uploads/2022/07/How\\_to\\_download\\_ANDROIDOFFICIALWI](https://kaushalmati.com/wp-content/uploads/2022/07/How_to_download_ANDROIDOFFICIALWIMAXPHOTOSHOPIMAGECONVERSIONUTILS403apk.pdf) [MAXPHOTOSHOPIMAGECONVERSIONUTILS403apk.pdf](https://kaushalmati.com/wp-content/uploads/2022/07/How_to_download_ANDROIDOFFICIALWIMAXPHOTOSHOPIMAGECONVERSIONUTILS403apk.pdf) <https://holytrinitybridgeport.org/advert/photoshop-photo-effects-psd-files-free-download/> <https://drogueriaconfia.com/e-shram-card-5-in-1-a4-paper-print-format-onlineprosess-com/> [https://prelifestyles.com/wp](https://prelifestyles.com/wp-content/uploads/2022/07/How_to_download_Adobe_photoshop_cs6_2019.pdf)[content/uploads/2022/07/How\\_to\\_download\\_Adobe\\_photoshop\\_cs6\\_2019.pdf](https://prelifestyles.com/wp-content/uploads/2022/07/How_to_download_Adobe_photoshop_cs6_2019.pdf) <https://www.travelrr.com/adobe-photoshop-download-for-windows/> [https://messengersofgaia.net/wp](https://messengersofgaia.net/wp-content/uploads/2022/06/Photoshop_Express__Android_50_Camera_541_apk_download.pdf)[content/uploads/2022/06/Photoshop\\_Express\\_\\_Android\\_50\\_Camera\\_541\\_apk\\_download.pdf](https://messengersofgaia.net/wp-content/uploads/2022/06/Photoshop_Express__Android_50_Camera_541_apk_download.pdf) [https://agedandchildren.org/wp](https://agedandchildren.org/wp-content/uploads/2022/07/adobe_photoshop_cs5_extended_64_bit_download.pdf)[content/uploads/2022/07/adobe\\_photoshop\\_cs5\\_extended\\_64\\_bit\\_download.pdf](https://agedandchildren.org/wp-content/uploads/2022/07/adobe_photoshop_cs5_extended_64_bit_download.pdf) [http://www.chandabags.com/wp-content/uploads/2022/07/download\\_free\\_photoshop\\_cs2.pdf](http://www.chandabags.com/wp-content/uploads/2022/07/download_free_photoshop_cs2.pdf) <https://khakaidee.com/how-to-photoshop-with-windows-7/>

<https://brainbakerymag.com/download-adobe-photoshop-cs3-full-version-with-crack/> <https://boucanier.ca/wp-content/uploads/2022/07/mancran.pdf>